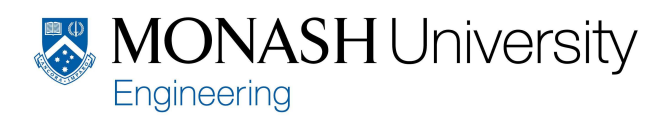

# **4th year Projects: Poster presentation**

In some departments, you present your 4<sup>th</sup> year project work in a poster presentation. This poster presentation may be to report your progress after one semester, or to report your completed project at the end of two semesters. These guidelines provide helpful advice about devising and presenting posters, with information about:

- 1. The poster presentation
- 2. Poster template
- 3. Good example of poster

# **1. The poster presentation**

## **Purpose**

The **purpose** of a poster is to present a visual display of your investigation. An effective poster combines textual and visual communication in an attractive and informative way.

## **Features of a good poster**

A poster communicates effectively if it:

- quickly orients the audience to the topic of the research by having an informative title and supporting images
- uses clear descriptive section headings eg motivation or research problem; research aims; method; results; conclusion/ outcomes.
- provides concise information and avoids large blocks of text
- has an appropriate balance of text and graphics
- has a strong visual impact
- has clear logical connections between text and graphics
- has a clear reader pathway
- has effective use of colour

#### **Giving the presentation**

Usually you have to present the information contained in your poster in a short oral presentation. Here you stand beside your poster and speak for 5 – 10 minutes elaborating on the important points that are highlighted in the poster. You use the poster as a prompt for your talk, moving through each section, explaining the key information and providing more detail.

#### **Question and answer**

There is a short question and answer session at the end of your presentation. Prepare for this by thinking carefully of possible questions that the audience will ask about your project work, and by then preparing answers.

## **Other helpful resources**

For guidelines on the preparation of posters, samples of posters and ways of evaluating a poster, check http://www.monash.edu.au/lls/llonline/writing/science/8.xml

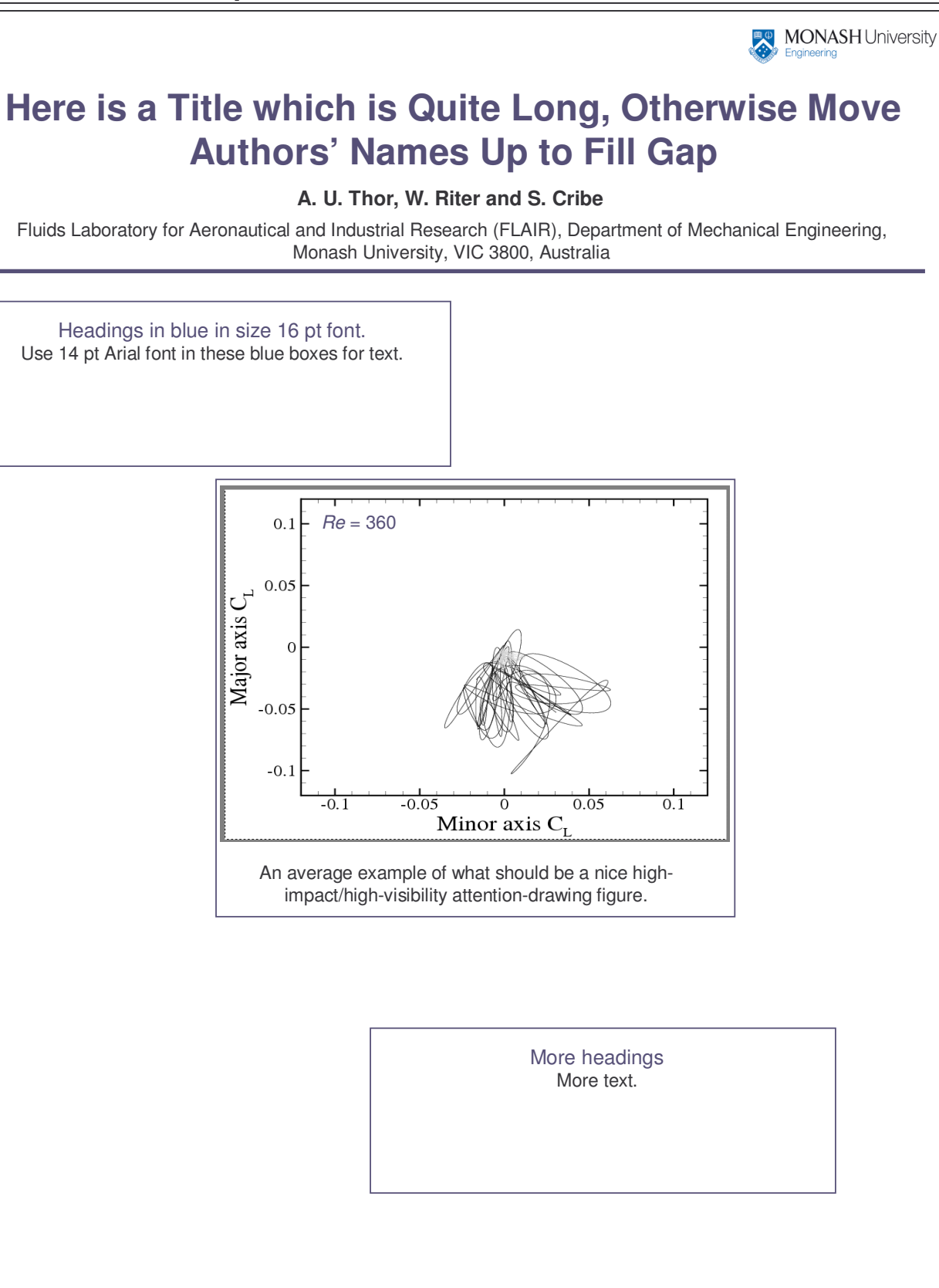

# **3. Good example of poster**

This poster shows how important the visual impact of a poster is. The visual information is eye-catching, attractive and informative, and the use of colour is very effective. The visual information in the images and graph supports and enhances the communication of verbal information in the text.

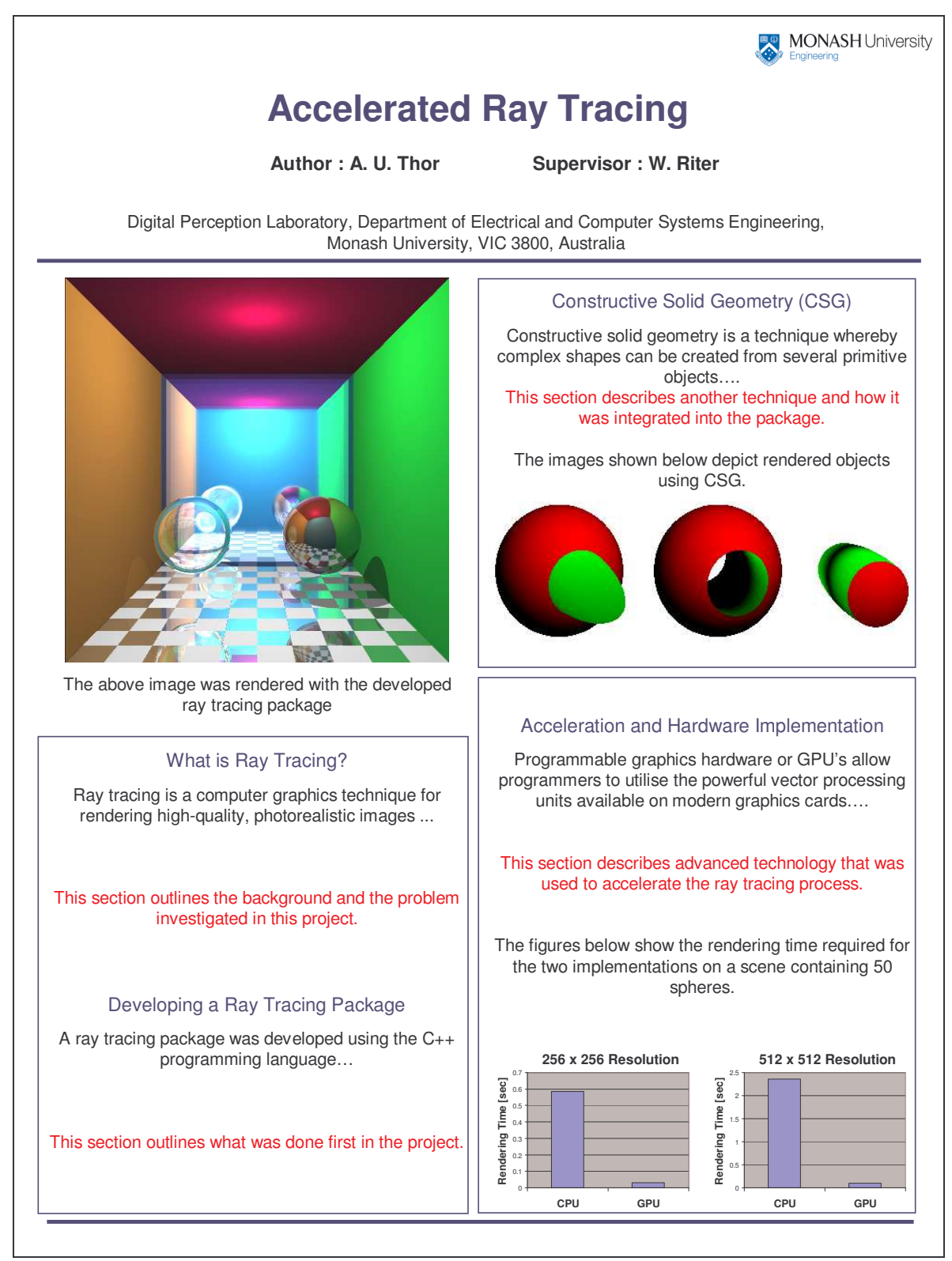